## Accessing Your Grades

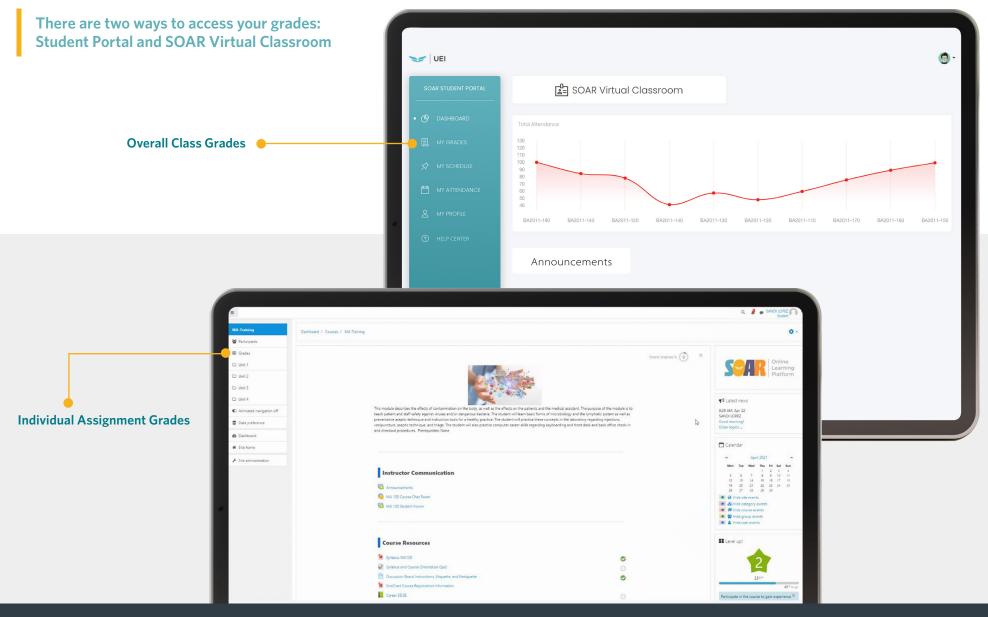